## Understanding your TimeMap

This document shows a screenshot of a completed sample timemap, with annotations indicating the relationship between the column titles in the source spreadsheet (top) and the final view (bottom.

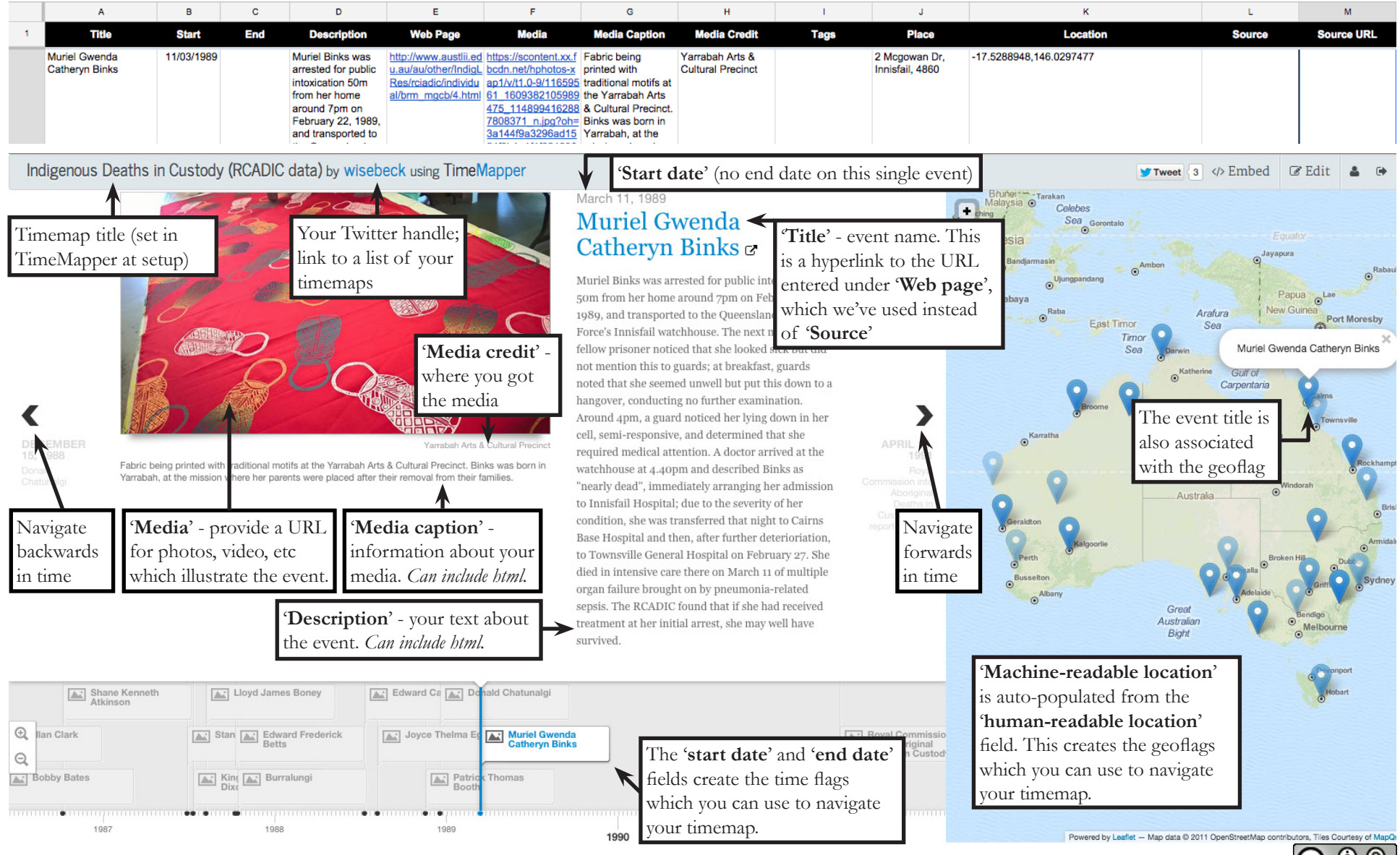

Prepared by Beck Wise for the **Digital Writing & Research Lab,** 2015